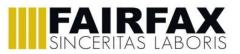

| YEAR 9 CURRICULUM INFORMATION – BUSINESS AND COMPUTING                                                  |                                                                                                    |                                                                                                    |
|----------------------------------------------------------------------------------------------------|----------------------------------------------------------------------------------------------------|----------------------------------------------------------------------------------------------------|
|                                                                                                    | Summer 1                                                                                                    | Summer 2                                                                                                    |
| What will students be learning?                                                                         | Students will learn how to write computer programs using programming languages such as Python to solve a variety of computational problems.                                                   | Students will study 'The Media Industry' where they will learn about the different types of media sectors and the processes used to plan and create digital media products to engage audiences.  |
| How will students be assessed?                                                                          | Students will be assessed on the topic by completing an online course based on Python and coding where they will be given a percentage score.                                                 | Students will be assessed on the topic with a set of multiple-choice and short answer questions (10 marks).                                                                                      |
| Literacy – What keywords will be taught?                                                                | <ul> <li>Python</li> <li>Input()</li> <li>Print()</li> <li>Subroutine</li> <li>Comments</li> </ul>                                                                                            | <ul> <li>Media Industry</li> <li>Client brief</li> <li>Target audience</li> <li>Demographics</li> <li>Mind map</li> <li>Mood board</li> <li>Visualisation Diagram</li> <li>Storyboard</li> </ul> |
| What employability skills are being developed?                                                          | Problem solving skills, logical reasoning, and numeracy.<br>iDEA is an international award-winning programme that helps you<br>develop digital, enterprise and employability skills for free. | Creative skills, information use, thinking skills, resilience, self-<br>management, written communication.                                                                                       |
| Wider Curriculum Links?                                                                                 | Numeracy and logical reasoning when solving problems                                                                                                    | English – looking into target audience and demographics.<br>Art & Design – designing and drawing ideas for a client.                                                                             |
| What useful websites are there for this topic?                                                          | Programming - KS3 Computer Science - BBC Bitesize<br>Python Courses & Tutorials   Codecademy<br>Learn Computer Science - Code.org                                                             | What qualification is OCR Creative iMedia? – Study iMedia<br>GCSE Media Studies - BBC Bitesize                                                                                                   |
| What wider reading could be done for this topic?                                                        | Students can continue completing badges to achieve their iDEA award. <u>iDEA: Develop digital, enterprise and employability skills for free.</u>                                              | Students can look at tutorials on using Adobe Photoshop for image editing. <u>Photoshop CC tutorials (adobe.com)</u>                                                                             |
| What else can students<br>be doing independently<br>to develop their<br>understanding of this<br>topic? | Students can look at the websites provided to learn more about coding and practise their programming skills.                                                                                  | Create revision cards for each topic area.<br>Design your own media product for a scenario of your choice using the<br>skills you've learnt in lessons.                                          |